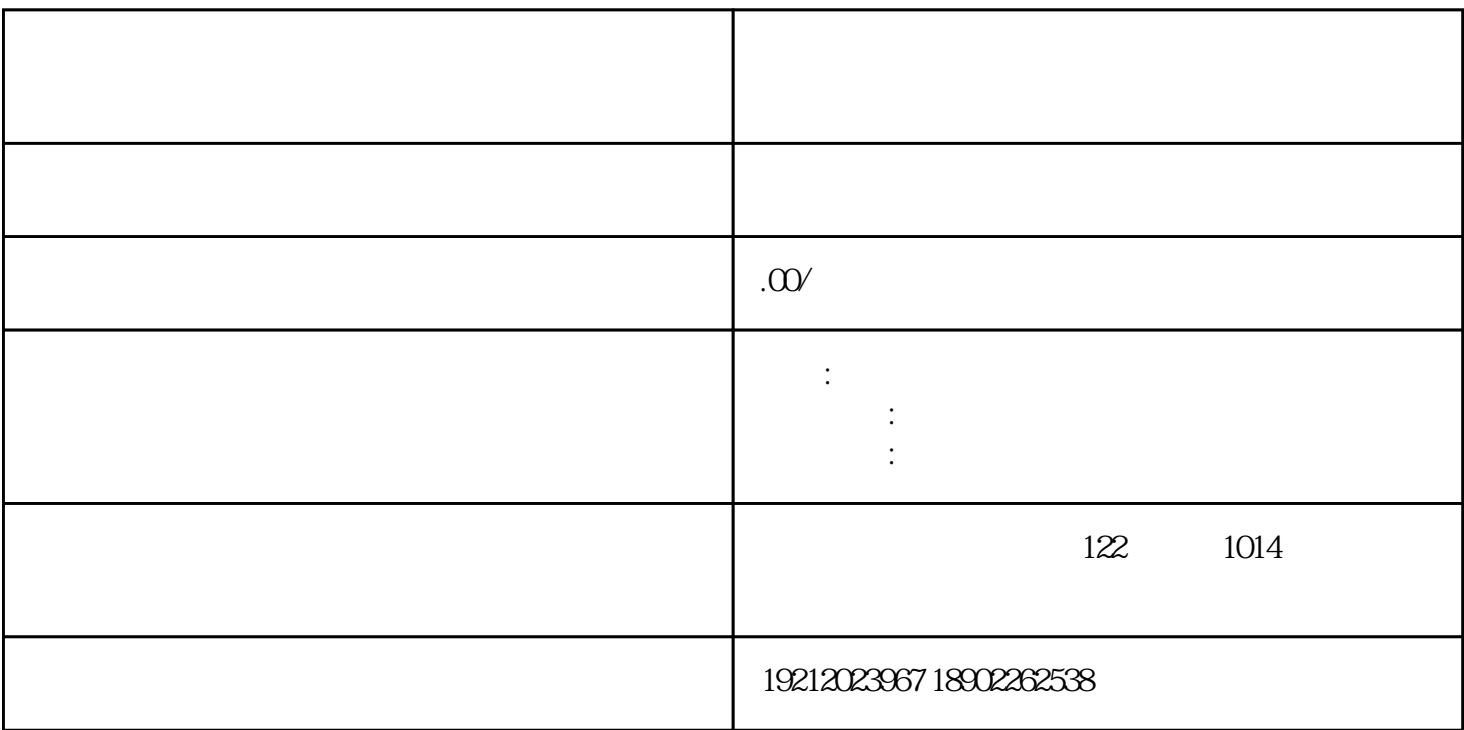

01 **a**  $\theta$  **b**  $\theta$  **c**  $\theta$  **c** 

 $\alpha$ 

 $\overline{\phantom{a}}$  (2017) 127

 $m$ 

 $O2$ 

 $3\%$  5%  $5\%$ 

 $\frac{2017}{124}$ 

 $1$  $2 \text{ }\Omega$ 

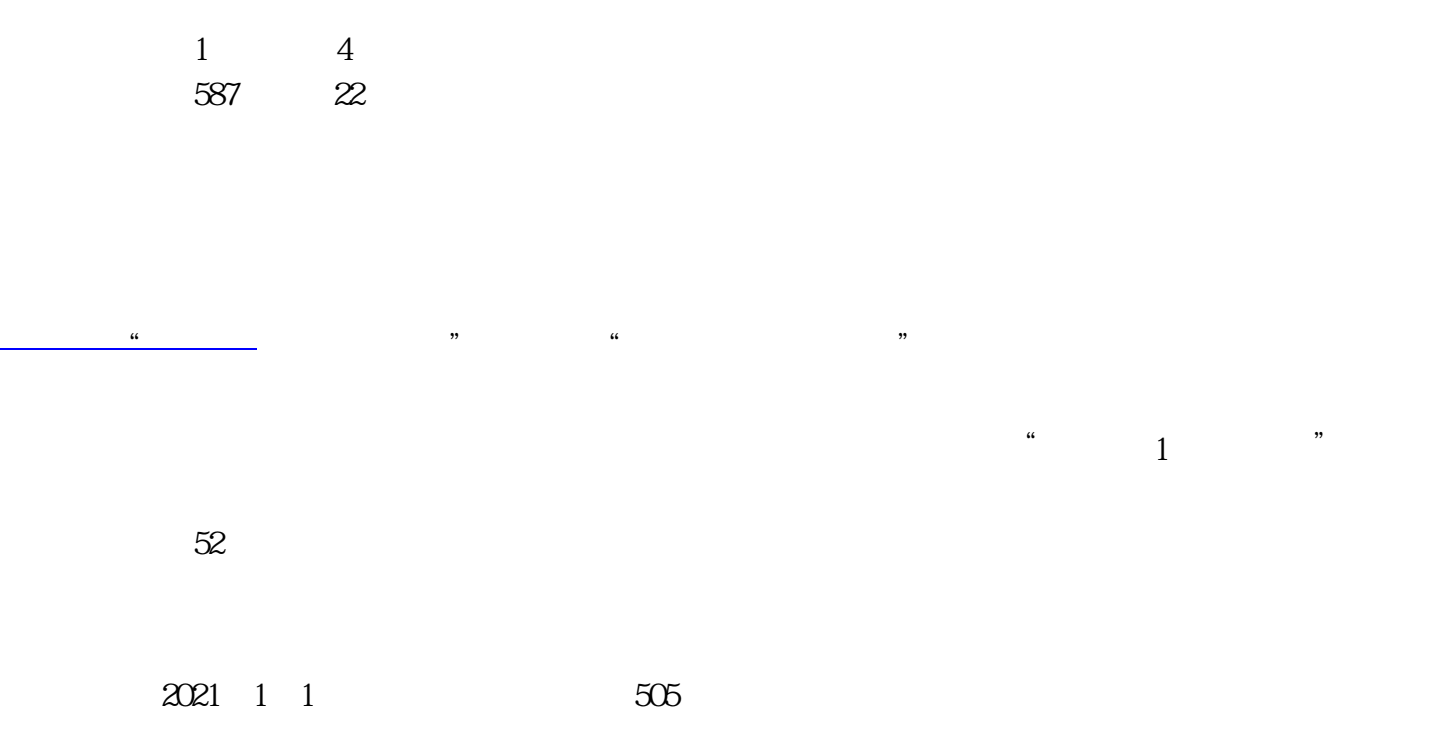

 $\sim$  3